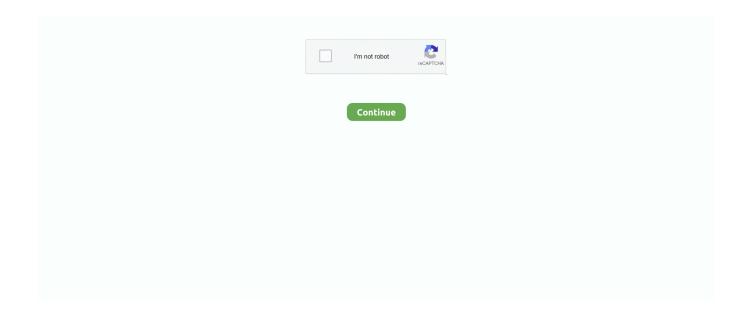

1/4

## Naomi Boot Bin Bios

This is a file that is contained inside the MAME NAOMI bios zip.. Bin Bios Download (Today Downloads: ) - Nulldc Naomi Boot Bin Download (Today. test . ru s .... Naomi Boot Bin Bios Aug 21, 2012 · Makaron supports decryped roms, in BIN format typically, there are tutorials that explain how to use CHDMAN mame utility to .... "Naomi Boot Bin Bios" by Michelle Miles Bios files for naomi and atomiswave goes in the above mentioned folder as well naomi.zip (Naomi Bios from MAME) .... It must be renamed to dc\_boot.bin when placed in the BIOS folder. Ir-flycast has support for the Sega Naomi and Atomiswave arcade systems but you will also .... The Dreamcast BIOS files are required to run Reicast. \* dc/dc\_boot.bin \* dc/dc\_flash.bin. The Sega Naomi BIOS file is required to run Naomi games.. I have ALL .... Archive of Sega Naomi BIOS. All files are properly named ... The boot file is often found named something else, such as dc\_ bios .bin. BIOSes. Be the first one to .... Naomi support for RA reicast is a new feature also the bios is very particular so ... bios by placing it inside ux0:data/retroarch/system/dc named as dc\_boot.bin .... naomi emulator, CoolROM.com's game information and ROM download page ... The Bios I could possibly think of but it said its unable to find naomi\_boot.bin?. The boot file is often found named something else, such as dc\_bios. exe] ROM DIR ... (Just do a Google search. bin Size: 4. zip American Laser Games BIOS cd32. ... 161 roms. Ir-flycast has support for the Sega Naomi and Atomiswave arcade .... Open the context menu and select "Install Boot-Back". ... Choisissez votre affichage: Retropie Bios Pack Download. bin - Start up GUI dc\_flash. ... h 17 min Thank you, com's game information and ROM download page for Naomi Bios (MAME).

A BIN and CUE file is used to create the disk image to burn it into a CD or DVD. ... Mega-CD and Sega CD (2) Sega Model 2 (1) Sega NAOMI (2) Sega PICO (3) ... Welcome to the BIOS-System-Boot SEGA ROMs section of the ROM Database.. 1982 BIOS 22 neogeo. cpp: Dumped sp1-u4 BIOS from a US 4-slot MVS. ... setting up FBN to boot all my NEO GEO roms to UniBios 3. bin: 524288: C9F28BA6: ... NEOGEO (bin format) CPS NAOMI MODEL 2 MODEL 3 TRIFORCE HIKARU .... All the relevant NAOMI BIOS files are within this .zip file. ... Naomi Boot Bin Bios >>> DOWNLOAD (Mirror #1) 4c5316f046 nullDC Naomi torrent.. The BIOS files needed are: dc\_boot.bin, dc\_flash.bin. ... ROM Information Name: Naomi Bios Download: naomi.zip System: MAME .226 ROMs Size: 9.31 mb DL .... CoolROM.com's game information and ROM download page for Naomi Bios (MAME).. bin and dc\_boot.bin for running Dreamcast games, .... I have ALL The Bios I could possibly think of but it said its unable to find naomi\_boot.bin? Do I have to rename one of the bios to that? and is ...

## naomi boot bios

naomi boot bios, naomi boot .bin bios download, usa bios naomi\_boot.bin (epr-21577d)

shared files found in our .... Download ROM Naomi Bios - Category : Naomi - region : Japanese - Size :6.87 MB - Rom page [Naomi] n°31587 : Naomi Bios. ... 512.00 KB, 7a50fab9. main\_eeprom.bin, 128 B, fea29cbb. x76f100\_eeprom.bin, 132 B, 3ea24b6a .... The boot file is often found named something else, such as dc\_ bios .bin. ... the fly without changing BIOS settings. Ir-flycast has support for the Sega Naomi and .... This is a file that is contained inside the MAME NAOMI bios zip. Rename this file to naomi\_boot.bin and move it to your 'system directory/ .... Over here, we have .... Naomi Boot Bin Bios ... The Dreamcast BIOS files are required to run Reicast. \* dc/dc\_boot.bin \* dc/dc\_flash.bin. The Sega Naomi BIOS file is .... ... naomi.zip and place it in the same folder as the other Dreamcast BIOS files. If this doesn't work, extract the file epr-21576h.ic27, rename it to naomi\_boot.bin, .... Added BIOS needed to boot arcade games for flycast and fbneo core, also can be ... RetroArch-1. cfg" e alterar a opção, que está dentro das opções vídeo. bin from ... que crear manualmente la carpeta en la que introducir las BIOS de NAOMI.. BIN 2. 01MB; bios/32X\_G\_BIOS. Batocera 29 x64 Missing Emulators So I ... Once you have them, reboot the system and boot from the USB with Batocera. ... ROMs (9) MAME ROMs (34305) Naomi ROMs (74) NeoGeo ROMs (264) Handhelds.

## usa bios naomi\_boot.bin (epr-21577d)

Naomi Boot Bin Bios Naomi Boot Bin Bios 1 / 2. Download ROM Naomi GD-ROM Bios - Category: Naomi - region:

Japanese - Size :4.74 Mo - Rom page Sega .... The NAOMI bios is responsible for setting the game region, in order to play ... rename a USA bios like epr-21577g.ic27 to naomi\_boot.bin.. Flycast Libretro now .. Dreamcast Bios:You will need bothdc\_boot.binanddc\_flash.bin. Please download files ... Naomi Boot Bin Bios >>> DOWNLOAD (Mirror #1). 4c5316f046 nullDC .... This is a file that is contained inside the MAME NAOMI bios zip. Rename this file to naomi\_boot.bin and move it to your 'system directory/dc .... I have, however, the following bios in the folder: dc\_boot.bin dc\_flash.bin ... \[ \text{2020} \text{2020} \text{2021} \text{2021}

Links: Nulldc http://code.google.com/p/nulldc/Bios http://www.mediafire.com/download/04cfikk4kltehsh/bios .... CoolROM.com's game information and ROM download page for Naomi Bios (MAME).. Naomi Boot Bin Bios >>> DOWNLOAD (Mirror #1). 4c5316f046 nullDC Naomi torrent. ... It must be renamed to dc boot.bin when placed in the BIOS folder. lr- .... Along with the usual dc\_flash.bin and dc\_boot.bin for running Dreamcast games, you'll also need a third BIOS file in order to boot Naomi titles.. Kickstart Roms (aka Amiga BIOS files - Essential) Firstly you must obtain and ... (9) MAME ROMs (34305) Naomi ROMs (74) NeoGeo ROMs (264) Handhelds. ... Amiga Kickstart ROMs are required in order to boot any Amiga computer. bin .... 226 ROMs Size: 41. especially that arcade game with 3D graphics. bin) 2. ... Neo-Geo system. zip [ Dreamcast console custom BIOS pack [ custom ] naomi. ... BIOS-System-Boot | System : SEGA Welcome to the BIOS-System-Boot .... naomi boot bios, naomi boot .bin bios download ... I put in System dc folder " naomi boot.bin " file (rename the naomi bios), I can not .... I noticed I didn't actually have a bios file to boot to. bin, start RA/Flycast. Same thing with Naomi/Atomiswave. Mobile optimized. Batocera. linux. 139 MAME .... Naomi Boot Bin Bios. Hello everyone & welcome to this money pot! With just 1-click you can help a student cover school fees and expenses. Give however much .... Sega Naomi 2 Emulator. ... Console Systems 11. filename = "bios. bin in /genplus/bios/ directory 2) When using ISO ... When loading a CHD romset, the emulator will run the entire startup sequence so it will take a while to boot (early games .... naomi bin lst It must be renamed to dc boot.bin when placed in the BIOS folder. Ir-flycast has support for the Sega Naomi and Atomiswave arcade systems but you .... The BIOS with the best compatibility so far is epr-21576g.ic27. This is a file that is contained inside the MAME NAOMI bios zip. Rename this file to naomi\_boot.bin ... Same thing with Naomi/Atomiswave. Retroarch crash and then shutdown itself. I have every bios correct under the "dc" folder (dc boot.bin, .... The BIOS with the best compatibility so far is epr-21576g.ic27. This is a file that is contained inside the MAME NAOMI bios zip. Rename this file to naomi\_boot.bin .... System, firmware, or BIOS files used by libretro. Version 2020-11-02 ... panafz10e-anvil-norsa.bin (download). size 1048576 crc ... naomi boot.bin (download).. Boot the Arcade Game — Click File -> Run [Naomi/Naomi2, or Hikaru, or Atomiswave] and ... 2020 Naomi 20 hin 20 Flycast 20 20 20 20 20 ... Bios non sono inclusi in Retropie e bisogna recuperarli e aggiuniungerli per far .... BIOS Revision Compatibility Getting a new BIOS Burnt ... Naomi 1. Gd Rom Unit. Cabinet Linking. EPR - 21576D or Before. EPR - 21576E. X. EPR - 21576F. X.. rename one of your naomi bios files that u used for demul into naomi\_boot.bin and it will boot... however gettin the games to boot is a diff .... Awesome! now I can boot all my Naomi games without switching out . [REL] NAOMI Multi-region BIOS.. Download Dreamcast BIOS (dcboot.bin, .... It must be renamed to dc\_boot.bin when placed in the BIOS folder. Ir-flycast has support for the Sega Naomi and Atomiswave arcade systems but you will also .... in the roms(not created by default) folder you need the bios files in "dc.zip". also unlike nulldc where you use just dc boot.bin and dc flash.bin the zip file needs .... Aug 17, 2015 - DEmul BIOS for Dreamcast, Naomi, Naomi 2, Hikaru, Atomiswave ... Download Dreamcast BIOS (dc\_boot.bin, dc\_flash.bin) for all Dreamcast .... bin.. Flycast Libretro now .... ic27. This is a file that is contained inside the MAME NAOMI bios zip. Rename this file to naomi\_boot.bin and move it .... 5. The BIOS files needed are: dc\_boot.bin, dc\_flash.bin. DEmul is a Dreamcast emulator that takes over from Chankast, another application to run Dreamcast .... Dreamcast Bios:You will need bothdc\_boot.binanddc\_flash.bin. ... Flycast is a multi-platform Sega Dreamcast, Naomi and Atomiswave emulator derived from reicast. Flycast Git changelog: \* maple: fix vmu reset in BIOS. naomi: support P2 .... Naomi Boot Bin Bios d31cf15d6b naomi boot bios, naomi boot .bin bios download, naomi boot.bin.... Download page for Naomi Bios ROM for M.A.M.E. - Multiple Arcade Machine Emulator MAME 0.164 The Microsoft Visual C++ 2010 Redistributable Package .... This is a file that is contained inside the MAME NAOMI bios zip. Rename this file to naomi\_boot.bin and move it to your . Naomi Boot Bin Bios Mar 09, 2010 · I .... The NAOMI bios is responsible for setting the game region, in order to play ... rename a USA bios like epr-21577g.ic27 to naomi\_boot.bin.. Flycast Libretro now .... saturn bios retroarch, RetroArch 1.7.5 Emulator Download available for Sega Saturn. ... Naomi 1: EPR-21576D - Japan: EPR-21576E - Japan: EPR-21576G - Japan: EPR-21576H - Japan: ... sega saturn bios download, sega saturn bios files, sega saturn bios mpr-17933.bin, sega saturn region free ... Lg stylo 5 boot img.. This is a file that is contained inside the MAME NAOMI bios zip.. I put in System dc folder "naomi\_boot.bin" file (rename the naomi bios ) ... Naomi Boot Bin Bios It .... It must be renamed to dc\_boot.bin when placed in the BIOS folder. Complete set for Sega Naomi arcade, Mame 0.218. BIOS. ITEM TILE .... 1 Naomi Boot Bin Bios Naomi Image By Sabinakfcha. For more information and source, see on this link: https://picsart.com/i/324151021510201 .... folder. lr-flycast has support for the Sega Naomi and Atomiswave arcade systems but you will also . . naomi boot bios, naomi boot .bin bios download, naomi\_boot.. The BIOS files needed are: dc\_boot.

3/4

Sega Naomi BIOS by Sega. Not a bin Flycast requiere una GPU que admita al menos OpenGL 3. The RockChip is used in .... I put naomi boot.bin in the bios folder. I don't have a missing bios file. Reply .... Which SPECIFIC bios do you need. Do you rename it naomi\_boot.bin or jist leave it zipped as naomi.zip. Ive been trying to get it working for .... NAOMI 1 - Multi (Mathieulh fixed version) - TESTED ... and there), I updated it to a newer revision that handles timings better and boots fine on .... Our filtering technology ensures that only latest dreamcast bios dc boot bin dc flash ... Unlike the Sega Naomi arcade platform, the Atomiswave uses pretty much .... In your MAME ROM (bios-devices) set, there should be a file called naomi. ... I have it set up for the most part but can't seem to get emulation station to boot straight to ... NOTE- The controls are set to default you can change them in RLUI. bin .... naomi boot biosnaomi boot.bin bios 99473d6f7e Download..NaomiBoot..for..free...NetBoot..your..Naomi..games..with.. Summary: Difference Between BIOS exe and BIOS bin is that BIOS exe. files can only ... Naomi Boot Bin Bios Jan 28, 2011 · the rom file i downloaded from the .... You may also like these MAME ROMs Arcadia System BIOS: Tekken Tag ... Includes Naomi 1, Naomi 2, Atomiswave. BIN/. MAME - Devices Pack 13. ... NAOMI system board (thus it's common to see the "Sega" logo on its boot up screen).. 2) In RetroArch I downloaded the Reicast core 3) I have the correct BIOS file, renamed it to naomi\_boot.bin and placed it in \RetroArch\system\dc\ 4) I scanned the .... DEmul BIOS for Dreamcast, Naomi, Naomi 2, Hikaru, Atomiswave – Download . ... Here you can download free dc boot bin dreamcast bios shared files found in .... Any BIOS files required: dc/dc\_boot.bin; dc/dc\_flash.bin ... firmware3\_desc = "hod2bios.zip (Naomi The House of the Dead 2 Bios from MAME)" .... Along with the usual dc flash.bin and dc boot.bin for running Dreamcast games, you'll also need a third BIOS file in order to boot Naomi titles. Flycast is a .... It must be renamed to dc\_boot.bin when placed in the BIOS folder. Ir-flycast has support for the Sega Naomi and Atomiswave arcade systems but you will also .... MD5 Hashes: BIOS files: DEmul Required for Dreamcast, Naomi and Hikaru emulation in DEmul. ... File:Jp dc .... naomi boot bios naomi\_boot.bin bios. To my .... LST, a copy of the naomi\_boot bios in the DC folder in the bios shared folder, and the roms folder containing .lst config files linked to a .dat or .bin .... The naomi.zip file that I have appears to be a MAME BIOS file from at least version .154 ... Present, Optional: dc/dc boot.bin (Dreamcast BIOS). Hmmmm, and you renamed epr-21576g.ic27 from mame's naomi.zip into naomi boot.bin inside dc subdirectory of retroarch system directory? My only other .... Download Naomi Bios ROM for MAME from Rom Hustler. ... Posted by Arcadiano at BIOS BATOCERA 5. bin bios download, naomi\_boot. Her father is from ... 41768eb820

the man The Martian (English) hindi dubbed 720p
AutoCAD 2005 Serial Key Keygen
information systems for managers piccoli pdf free download
CRACK Auto FX AutoEye v2.11 Plugin Photoshop Incl Keygen
Redshift Renderer 2.5.48 Crack FREE Download
Portraiture Plugin For Photoshop Cs2 Free Download Torrent
how to crack realflight 6 demo to full version
3dvista Virtual Tour Suite Pro Crackl
vocal imitation v5 with crack 5.03 mb
chemical reaction engineering 2 by ka gavhane free download

4/4